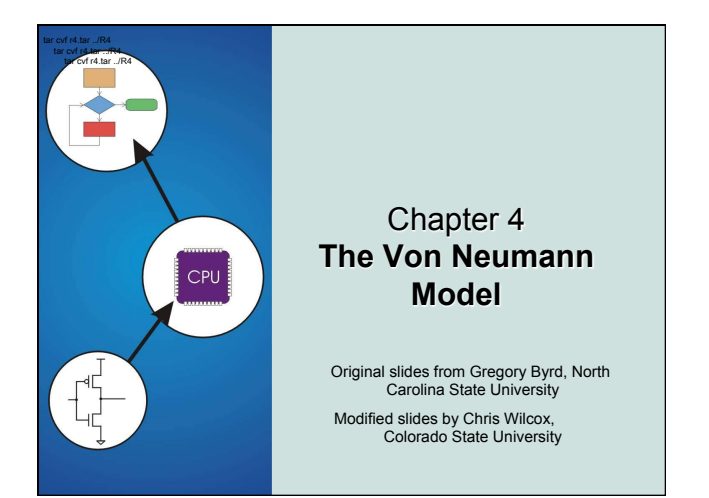

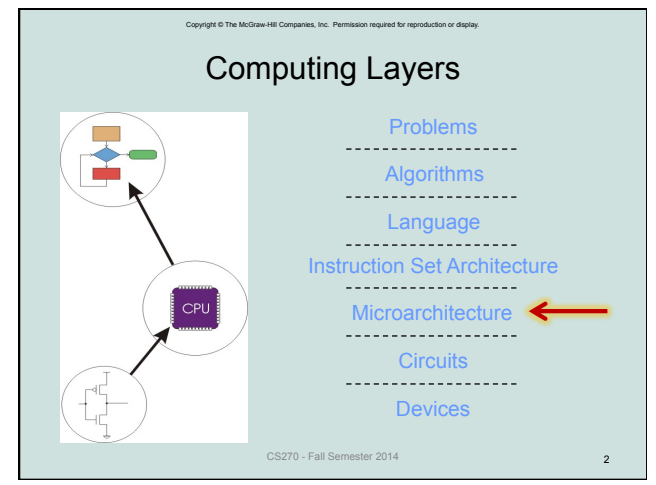

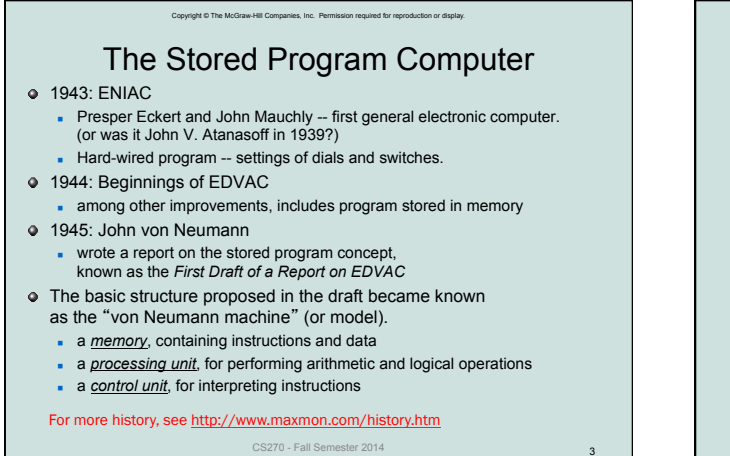

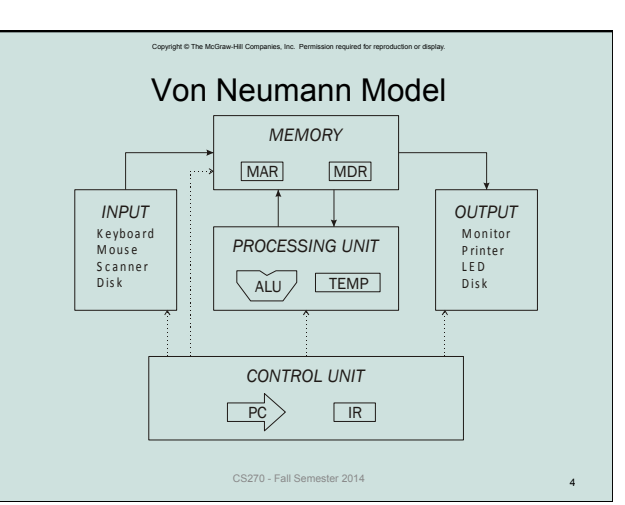

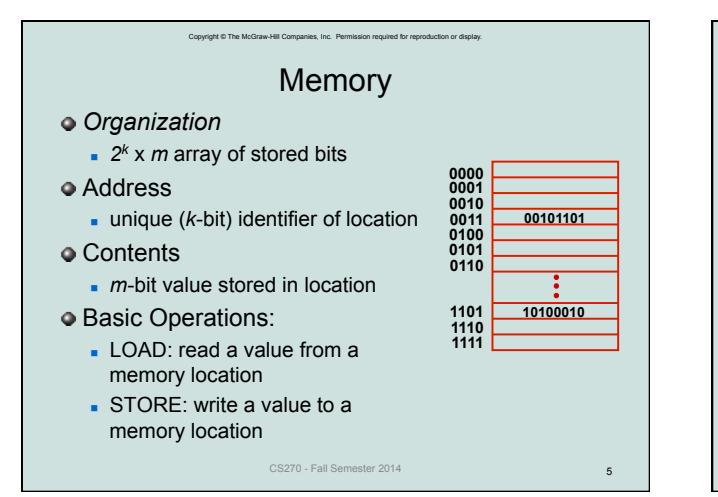

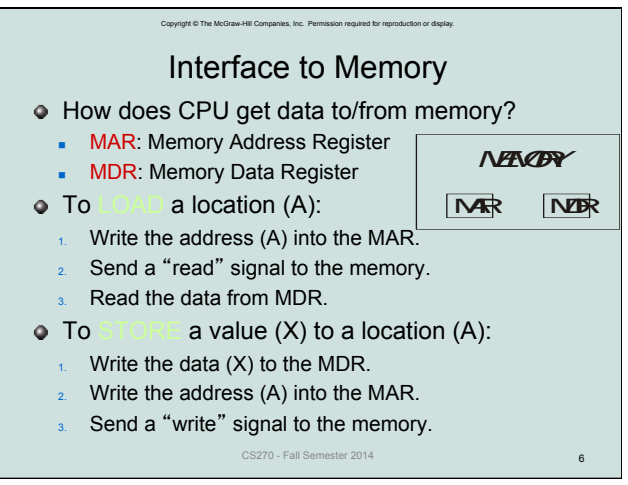

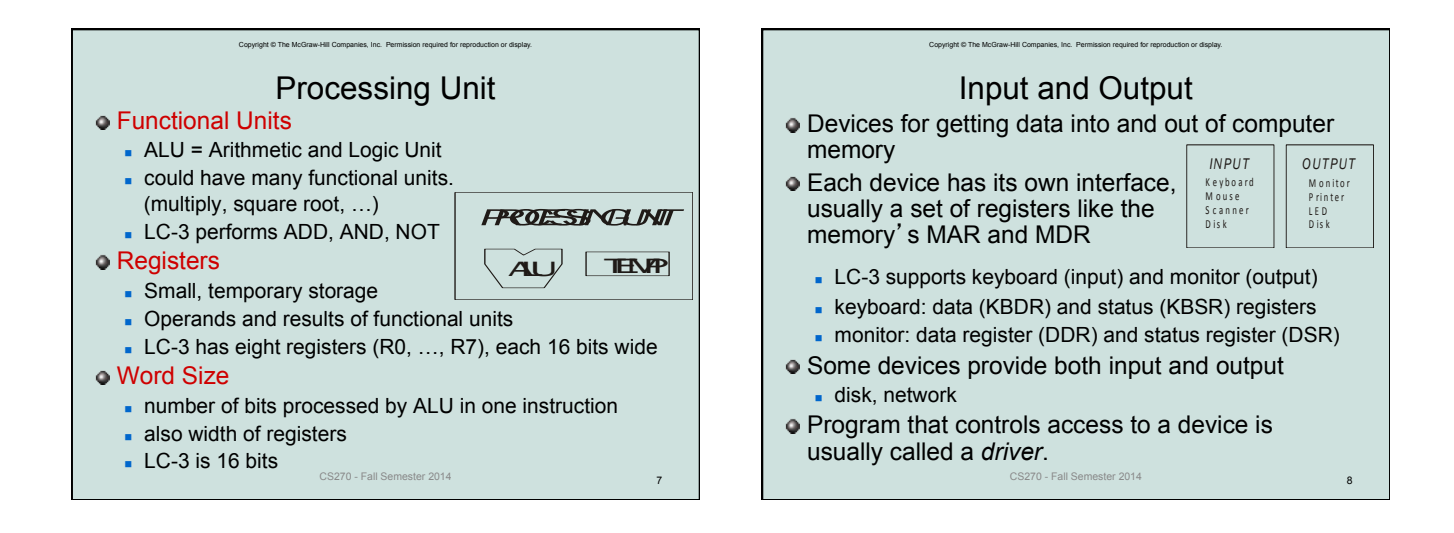

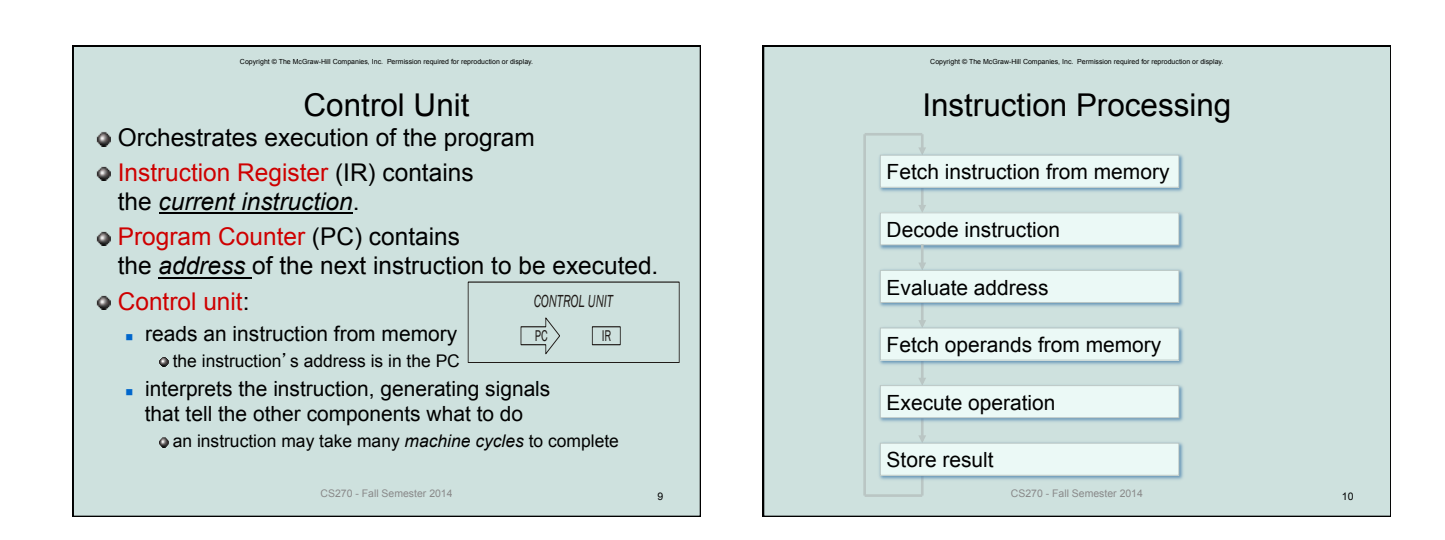

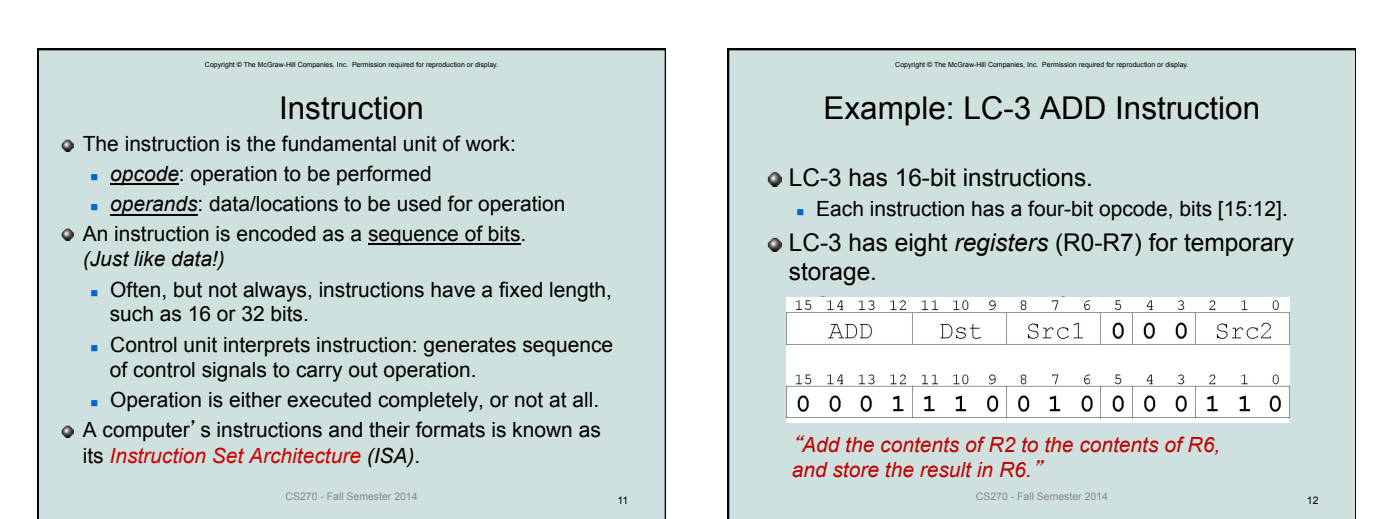

3

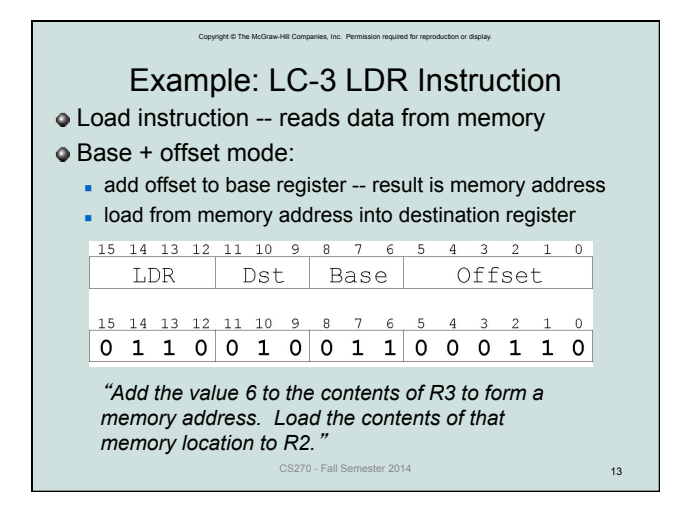

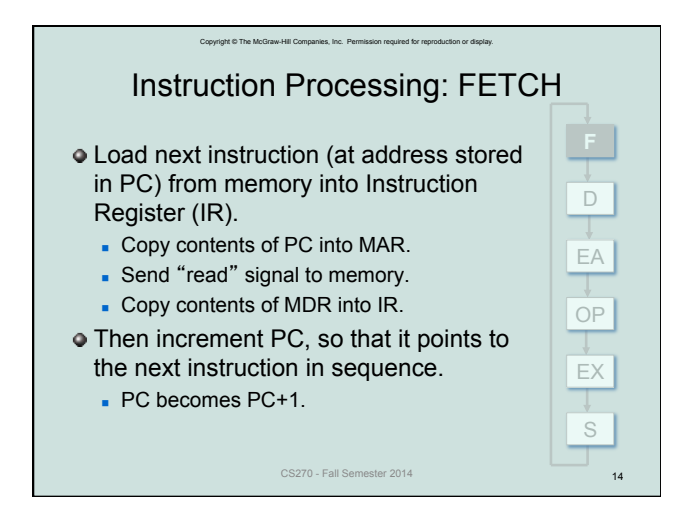

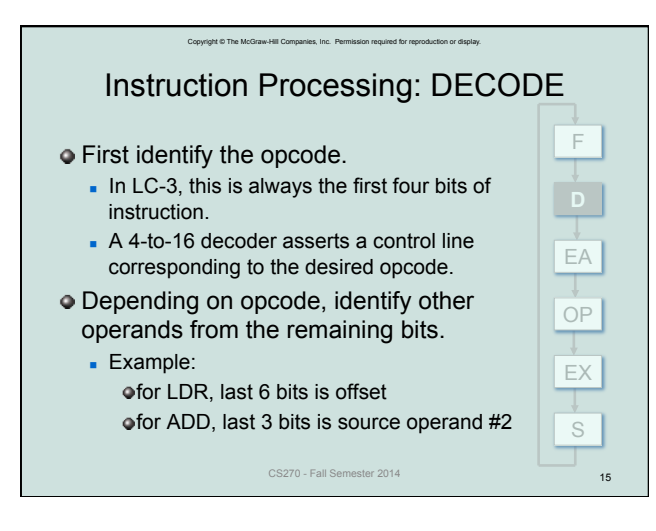

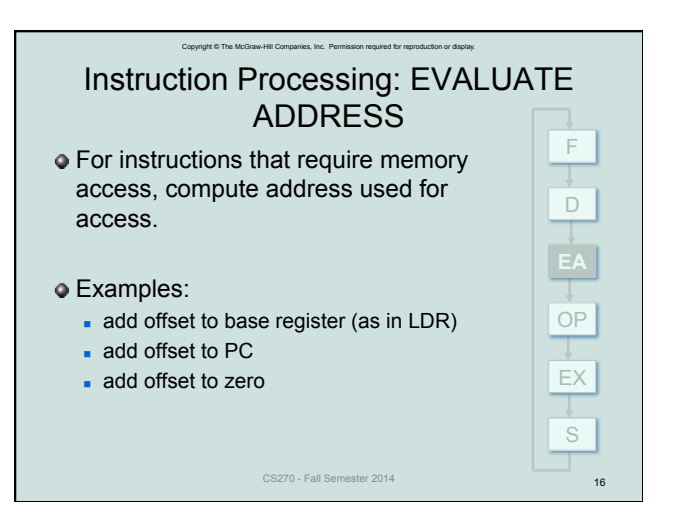

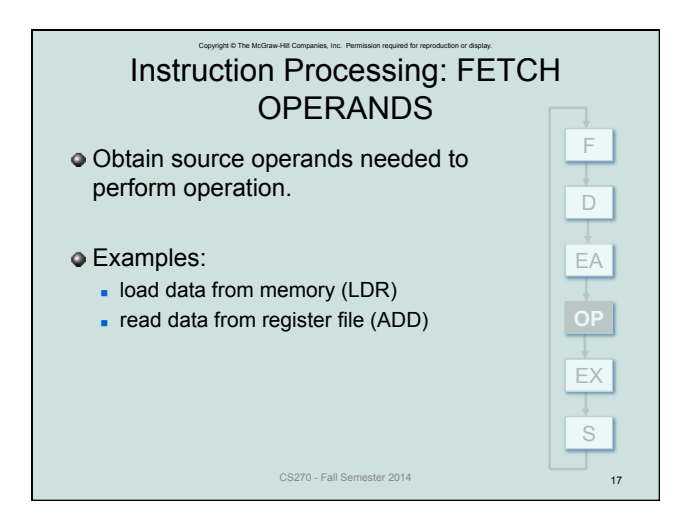

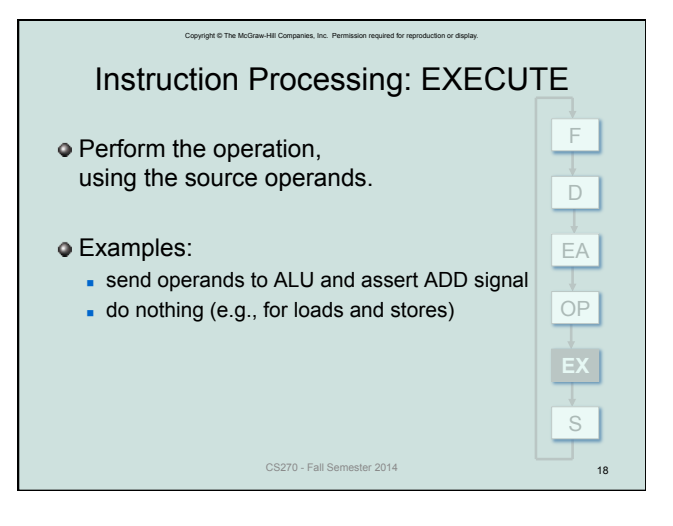

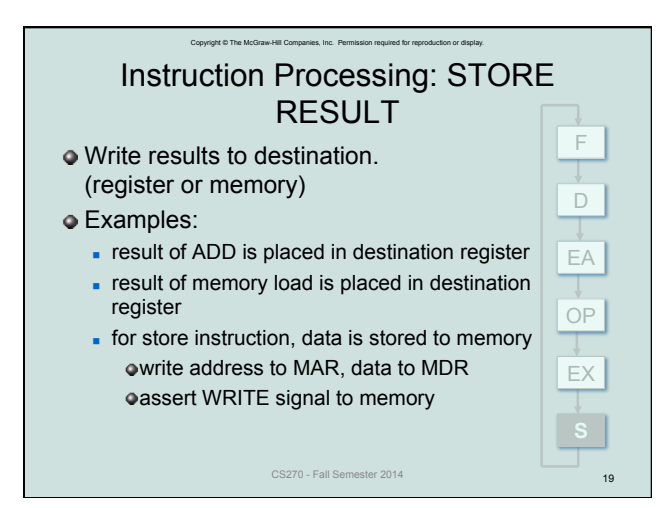

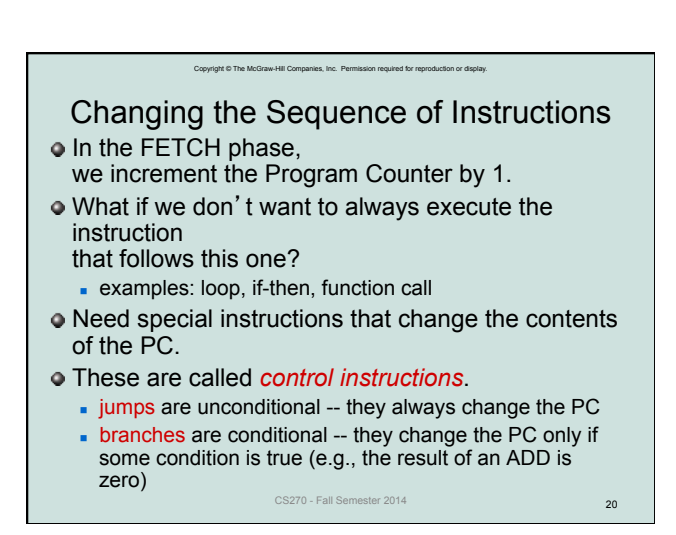

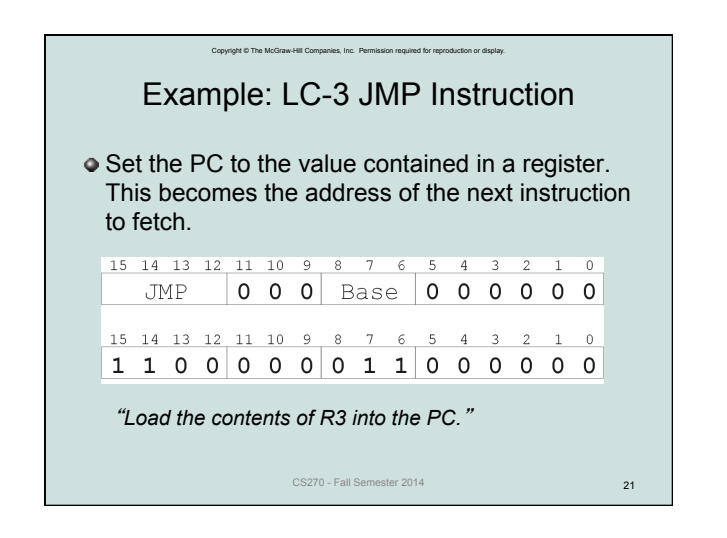

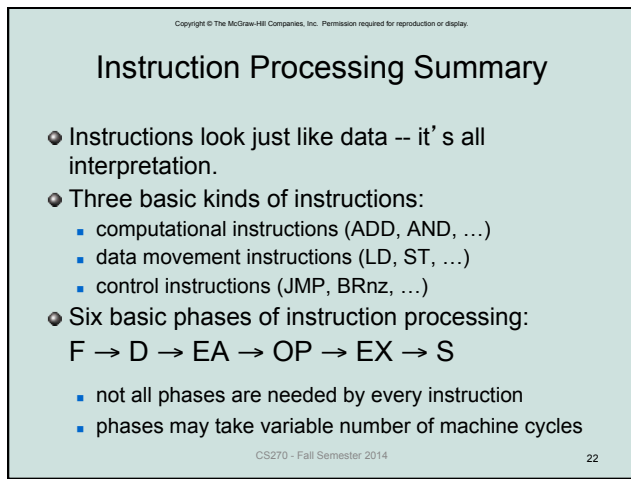

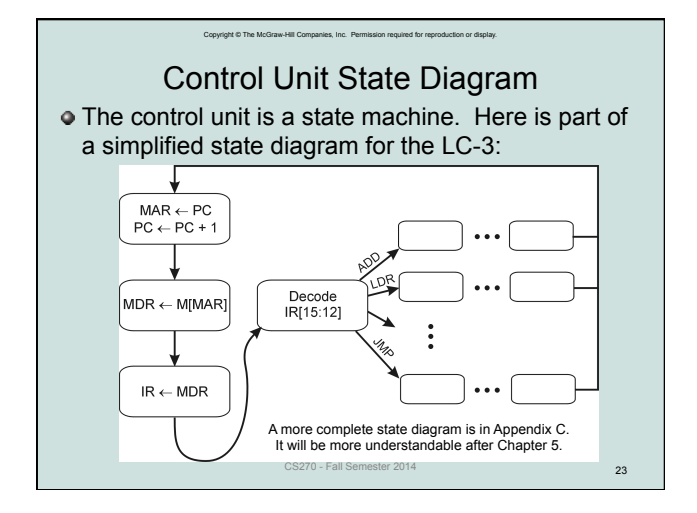

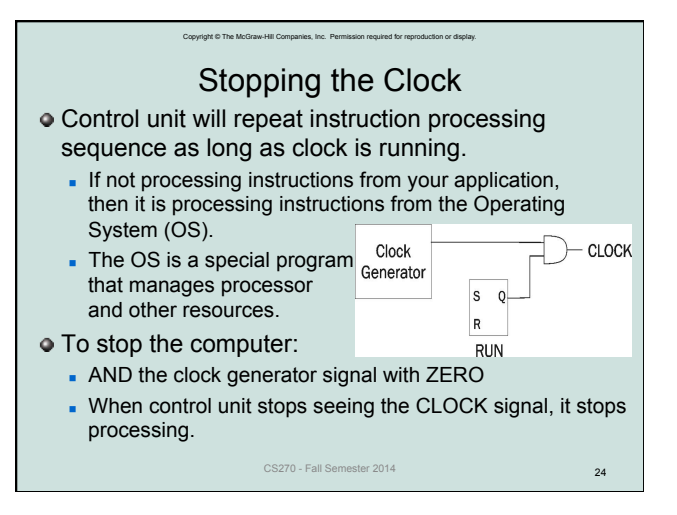